## Mql4 for dummies pdf

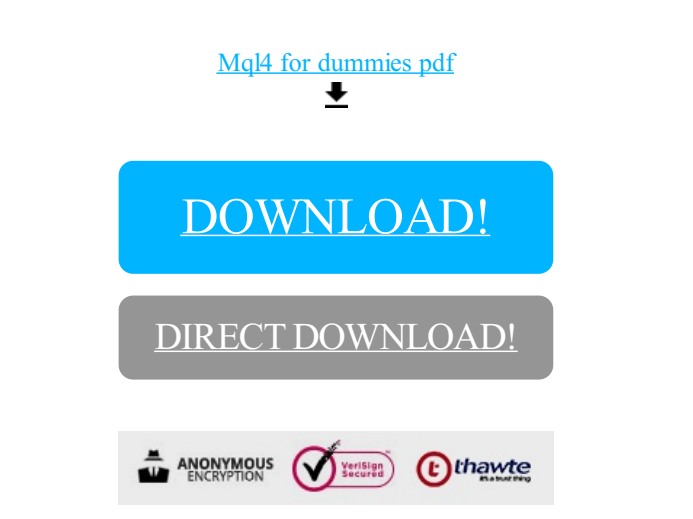

[DOWNLOAD!](http://oolduckpdf.ru/p9?id=mql4 for dummies pdf)

DIRECT [DOWNLOAD!](http://oolduckpdf.ru/p9?id=mql4 for dummies pdf)